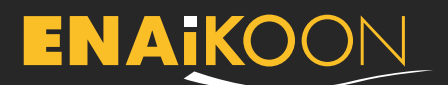

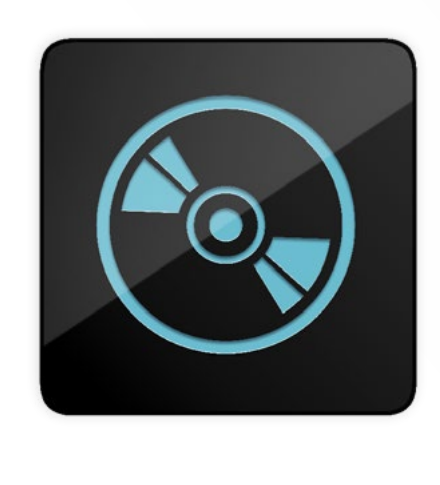

#### **ENAiKOON data-forwarder version 3.1**

**Datenaustausch zwischen ENAiKOON M2Mcommserver und einem Kundenserver**

Anwender von ENAiKOON Lösungen haben mit dem ENAiKOON data-forwarder die Möglichkeit, Daten von ENAiKOON Ortungsmodulen zur Weiterverarbeitung auf einen eigenen Server und Daten vom eigenen Server auf die ENAiKOON Server weiterleiten zu lassen.

Diese Weiterleitung kann nahezu in Echtzeit geschehen.

inViu pro und alle anderen ENAiKOON Applikationen, die auf der Basis des ENAiKOON M2M-commservers arbeiten, werden unterstützt.

Alle von ENAiKOON angebotenen Ortungsmodule sowie alle von ENAiKOON angebotenen Applikationen für Mobiltelefon werden unterstützt.

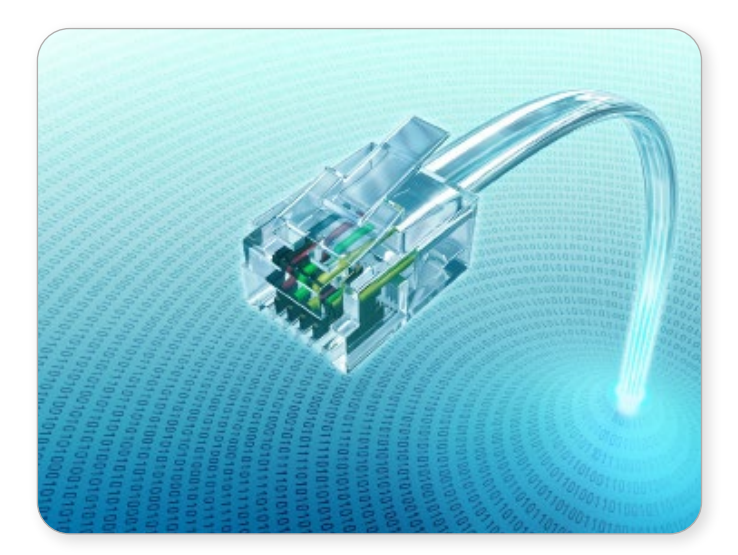

### **Datenexport zu kundeneigenen Systemen**

- **•** Das Erfordernis einer über die von ENAiKOON angebotenen Speicherdauer hinausgehenden Speicherung der Daten der Trackables
- **•** Der Wunsch nach Weiterverarbeitung der Fahrzeugdaten in kundeneigenen Programmen (z.B. Dispositionssoftware)
- **•** Die Analyse der Daten nach Gesichtspunkten, die von ENAiKOON nicht unterstützt werden

## **Datenimport aus kundeneigenen Systemen in die ENAiKOON Server**

- **•** Fahraufträge aus dem kundeneigenen Dispositionssystem werden direkt auf das ENAiKOON display-56 oder das angeschlossene Navigationsgerät gesendet
- **•** Bereits bestehende Geofences werden in das Webportal inViu pro zur Auswertung übertragen
- **•** In das ENAiKOON display-56 werden bestehende Baustellen-Nummern importiert, um die Tätigkeiten vor Ort z.B. einer Kostenstelle zuordnen zu können

# **Technische Realisierung**

Folgende Datenaustauschmöglichkeiten stehen zur Verfügung:

- **•** Automatischer FTP Upload und Download von Dateien
- **•** Automatischer Versand und Empfang von E-Mails mit Datendateien im Anhang
- **•** Upload und Download von XML oder JSON Datenstrukturen mittels HTTP Requesthandlern
- **•** Datenaustausch über eine beim Kunden installierte SQL-Datenbank

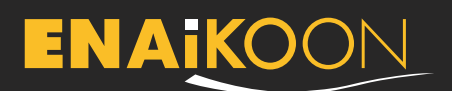

### **Datenstruktur**

Datenaustauschmöglichkeiten existieren für eine Vielzahl von Tabellen, z.B.:

- **•** GPS Positionsmeldungen von Ortungsmodulen
- **•** Buchungen von ENAiKOON driver-id Nutzern
- **•** Fahraufträge / Nachrichten für mobile Mitarbeiter
- **•** Anlegen und Löschen von Unteraccounts samt Fahrzeugverwaltung
- **•** Benannte Positionen
- **•** u.v.m.

Die Datenstruktur der Positionsmeldungen von Ortungsmodulen finden Sie beispielhaft auf der ENAIKOON Website im Footer-Bereich "Werkzeuge" unter "XML Datenbankstruktur".

Bitte klicken Sie auf die Auswahl "Fernabfrage von Daten eines Fernüberwachungsmoduls aus dem ENAiKOON M2M-commserver" und geben Sie die angeforderten Auswahldaten ein.

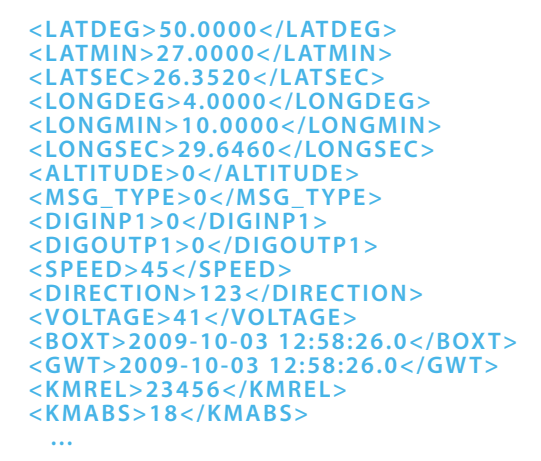

### **Produkte und Preise**

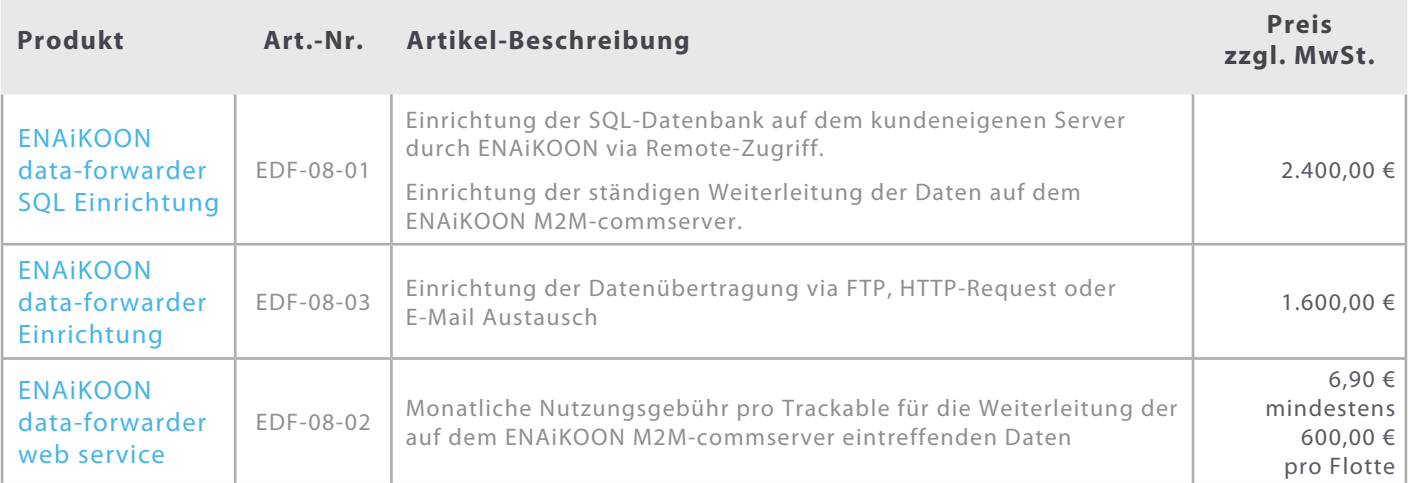

Dieses Angebot richtet sich nur an gewerbliche Kunden.

Private Verbraucherkunden können ENAiKOON-Produkte über unseren eBay-Shop oder Amazon erwerben.

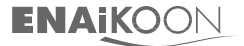

Tel.: +49 30 397475-30 Fax: +49 30 397475-40 info@enaikoon.com www.enaikoon.com ENAiKOON GmbH Scheelestr. 1a 59929 Brilon